## Autocad hangs when open the file bak

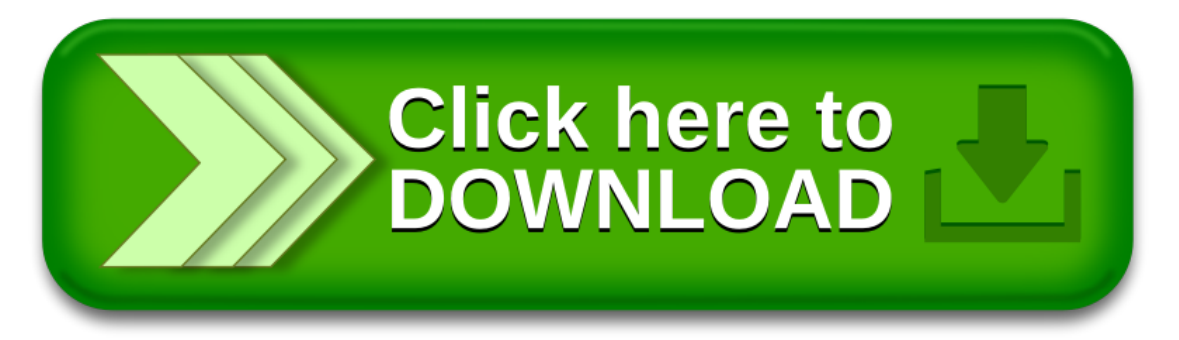